## **Bevor Sie beginnen… 4**

#### **Schnelleinstieg**

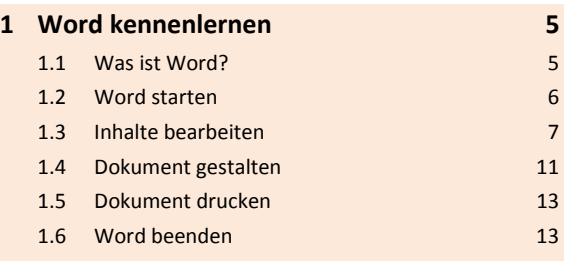

## **Erste Schritte mit Word**

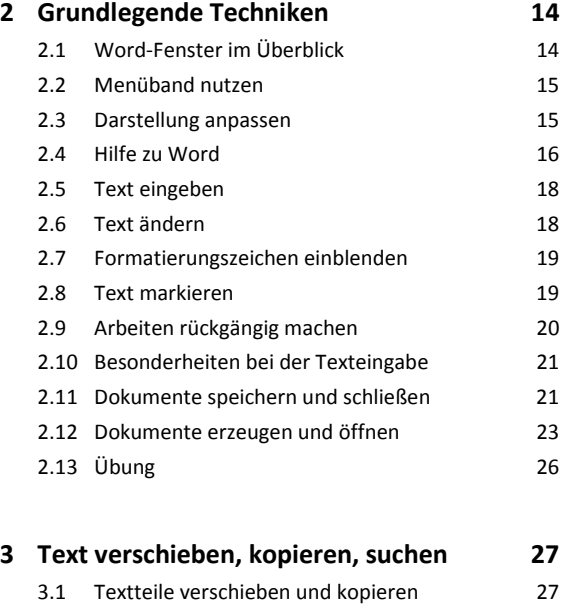

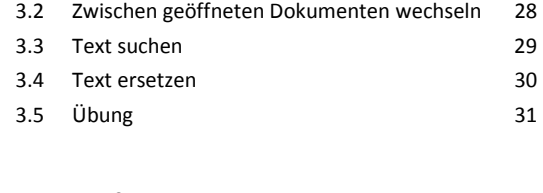

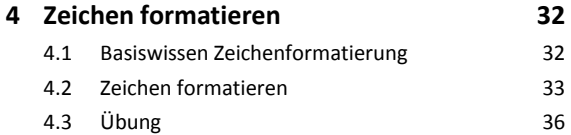

### **Dokumente gestalten**

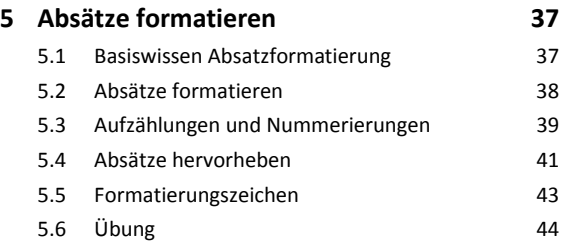

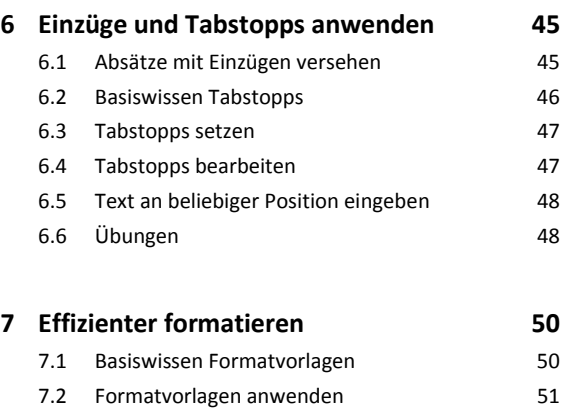

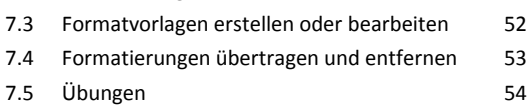

#### **8 Designs und Texteffekte nutzen 56**

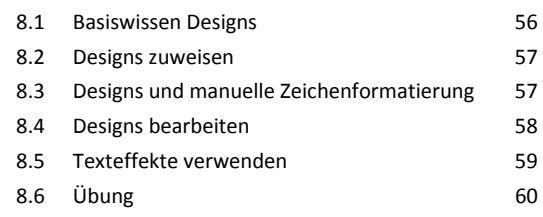

# **9 Seitenlayout gestalten 61**

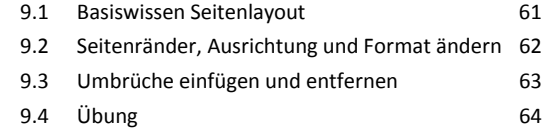

#### **10 Dokumentvorlagen nutzen 65**

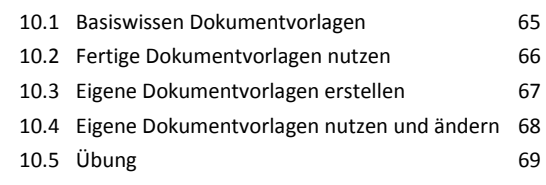

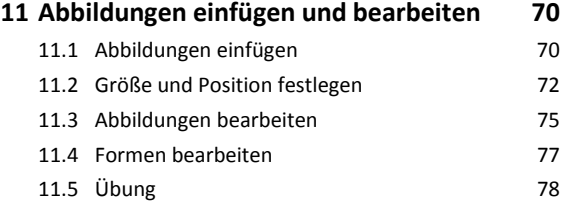

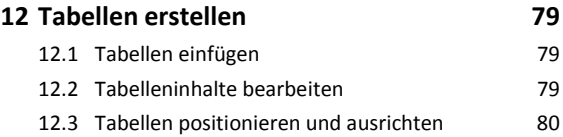

12.4 Spaltenbreite und Zeilenhöhe anpassen 81

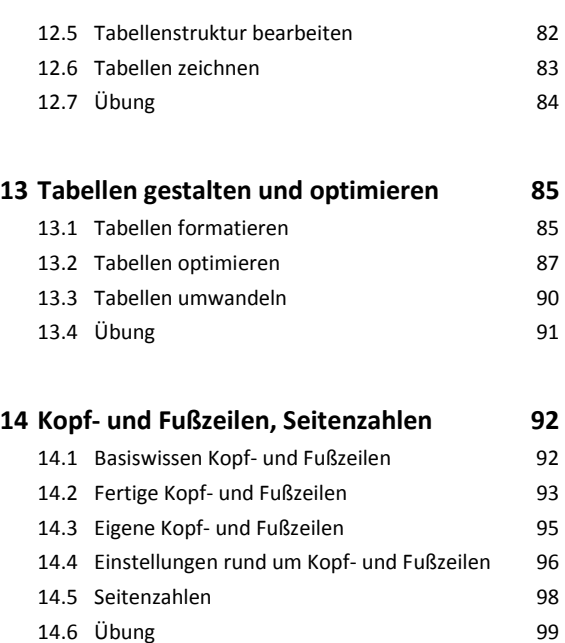

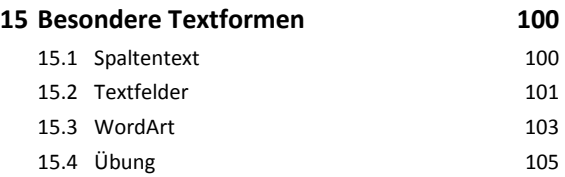

#### **Dokumente optimieren**

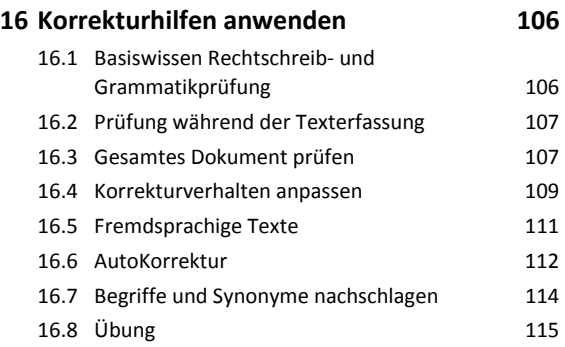

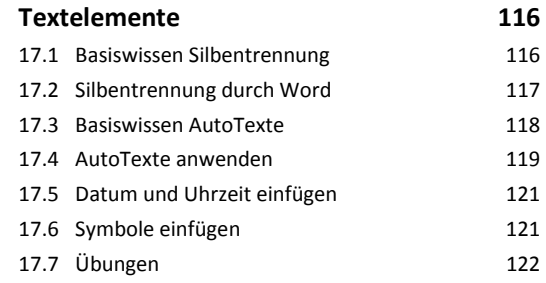

**17 Silbentrennung, AutoTexte, besondere** 

# **18 Optionen für mehrseitige Dokumente 124** 18.1 Deckblätter 124 18.2 Inhaltsverzeichnisse 125 18.3 Übung 127

#### **Dokumente ausgeben**

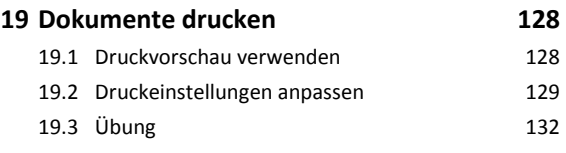

# **20 Seriendruck, Umschläge und Etiketten 133**

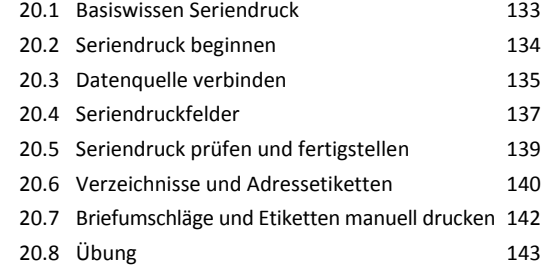

# **21 Dokumente exportieren, importieren,**

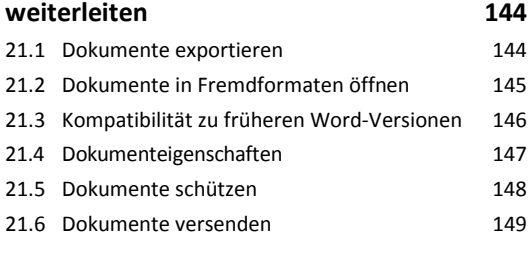

#### **22 Dokumente wiederherstellen 151**

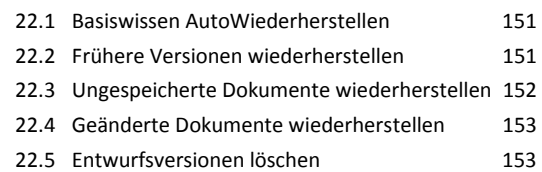

#### **Word anpassen**

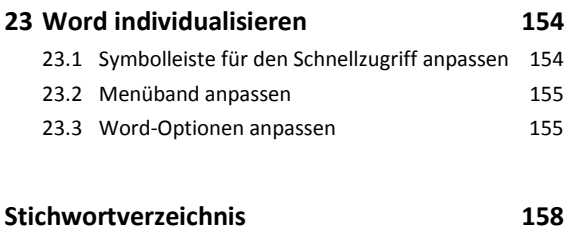